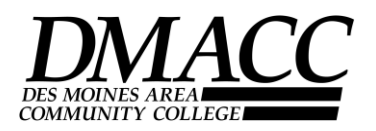

## **Statement of Computer Literacy-RCST, EET Program Applicants:**

- 1. Perform basic computer operations.
	- 1. Correctly identify user interface components of a computer.
	- 2. Correctly start up and shut down computer system and peripherals.
	- 3. Demonstrate the various functions of a mouse.
	- 4. Differentiate between computer hardware and software.
- 2. Use the Windows operating system to manage files.
	- 1. Define an operating system.
	- 2. Open and close programs utilizing icons.
	- 3. Manipulate windows by opening, resizing, moving, scrolling, and closing. Use menus, toolbars, and online help.
	- 4. Create, copy, move, delete, and restore files and folders.
	- 5. Save files on a hard drive, removable media, and network drive.
	- 6. Compress and extract files using compression software. (ZIP)
	- 7. Locate saved and downloaded files.
- 3. Demonstrate the basic use of email.
	- 1. Access the email system using login name and password.
	- 2. Open, close, delete, reply to, forward, print, and save messages.
	- 3. Compose and send a message including adding attachments to an email
	- 4. Download, save, and open attachments.
- 4. Use the Internet to access information.
	- 1. Launch a browser and access specific web pages.
	- 2. Use a search engine and search function to locate information.
- 5. Demonstrate basic skill in word processing software.
	- 1. Enter text, use word wrap, and delete text.
	- 2. Create, edit, save, print, close, and reopen a word processing document.
	- 3. Format text by modifying fonts and styles. Use formatting tools for text alignment, margins, line spacing, and indents.
	- 4. Move, copy, paste, cut, and delete text.
	- 5. Insert headers/footers and page numbers in documents.
- 6. Demonstrate basic skill in presentation software.
	- 1. Create, save, and close new presentations.
	- 2. Add slides and apply slide layouts. Format slides with text and graphics.
	- 3. Switch between different views and advance slides through normal view and slide show view.
- 7. Perform Basic Troubleshooting
	- 1. Determine Internet connectivity
	- 2. Differentiate between basic user errors and system errors
	- 3. Interpret basic error statements in operating systems and applications
	- 4. Discuss printing errors
	- 5. Understand basic hardware malfunctions

I possess the above skills.

\_\_\_\_\_\_\_\_\_\_\_\_\_\_\_\_\_\_\_\_\_/\_\_\_\_\_\_\_\_\_\_\_\_\_\_\_\_\_\_\_\_ \_\_\_\_\_\_\_\_\_\_\_\_\_\_\_\_\_\_\_\_\_\_\_\_\_

 **Return to: DMACC 2006 S. Ankeny Blvd. OR Scan to: admissions@dmacc.edu Ankeny, IA 50023-3993 Fax to: 515-964-6391**

Signature/PRINT NAME DMACC ID or Soc. Security Number